[Zapier](https://catalog.cloudblue.com/extensions/zapier/)  $\rightarrow$  [Integration Scenarios](https://catalog.cloudblue.com/products/zapier/integration-scenarios/)  $\rightarrow$ 

# **[Google Forms Scenario](https://catalog.cloudblue.com/products/zapier/integration-scenarios/google-forms-scenario/)**

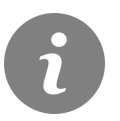

This article has been generated from the online version of the catalog and might be out of date. Please, make sure to always refer to the online version of the catalog for the up-to-date information.

Auto-generated at April 27, 2024

### **CloudBlue**

Google Forms is a tool that allows collecting information from users via a personalized survey or quiz. The information is then collected and automatically connected to a spreadsheet. The spreadsheet is populated with the survey and quiz responses

This tool is perfect to dispatch some actions in connect like new requests, approves, changes requests, etc.

This integration shows how when it's filled a Purchase Request data in a form made in Google Forms, the Purchase Request is created in Cloudblue Connect.

#### **Modeling**

It's defined the workflow like:

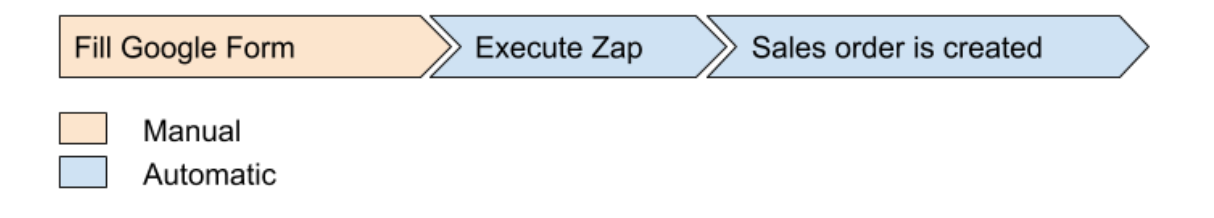

#### **ZAP Integration**

To trigger the Zap, is configured a first step that triggers the second step, which creates the purchase request in Connect.

In [this link](https://docs.google.com/forms/d/e/1FAIpQLSdn2Su9e1-UiBfO44kythLJbPoKKfy01T0_di-YM3vIW_-EtA/viewform?fbzx=-1366638948994869491) is placed the google form for this demo.

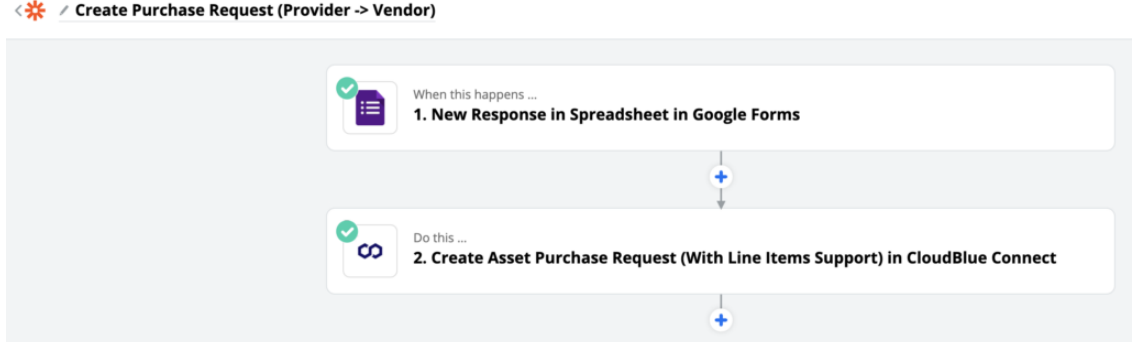

#### **Zap detail**

**App:** Cloudblue Connect

**Action:** Create Asset Purchase Request (With Line Items Support)

## CloudBlue.

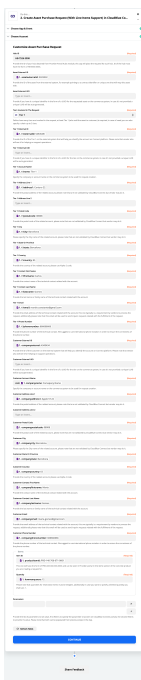